## Download the *Bus Status* App

*Bus Status* for iOS and Android notifies you when your school bus is delayed, canceled, or running early.Please download *Bus Status* at your earliest convenience to receive school bus notifications from Lower Merion School District. If you used the app previously, it must be **replaced with the new, updated version**. As before, please be sure to "star" your current buses for this school year as they may have changed from last year:

1) Search "Bus Status" on the App Store or Google Play, or use the QR codes below:

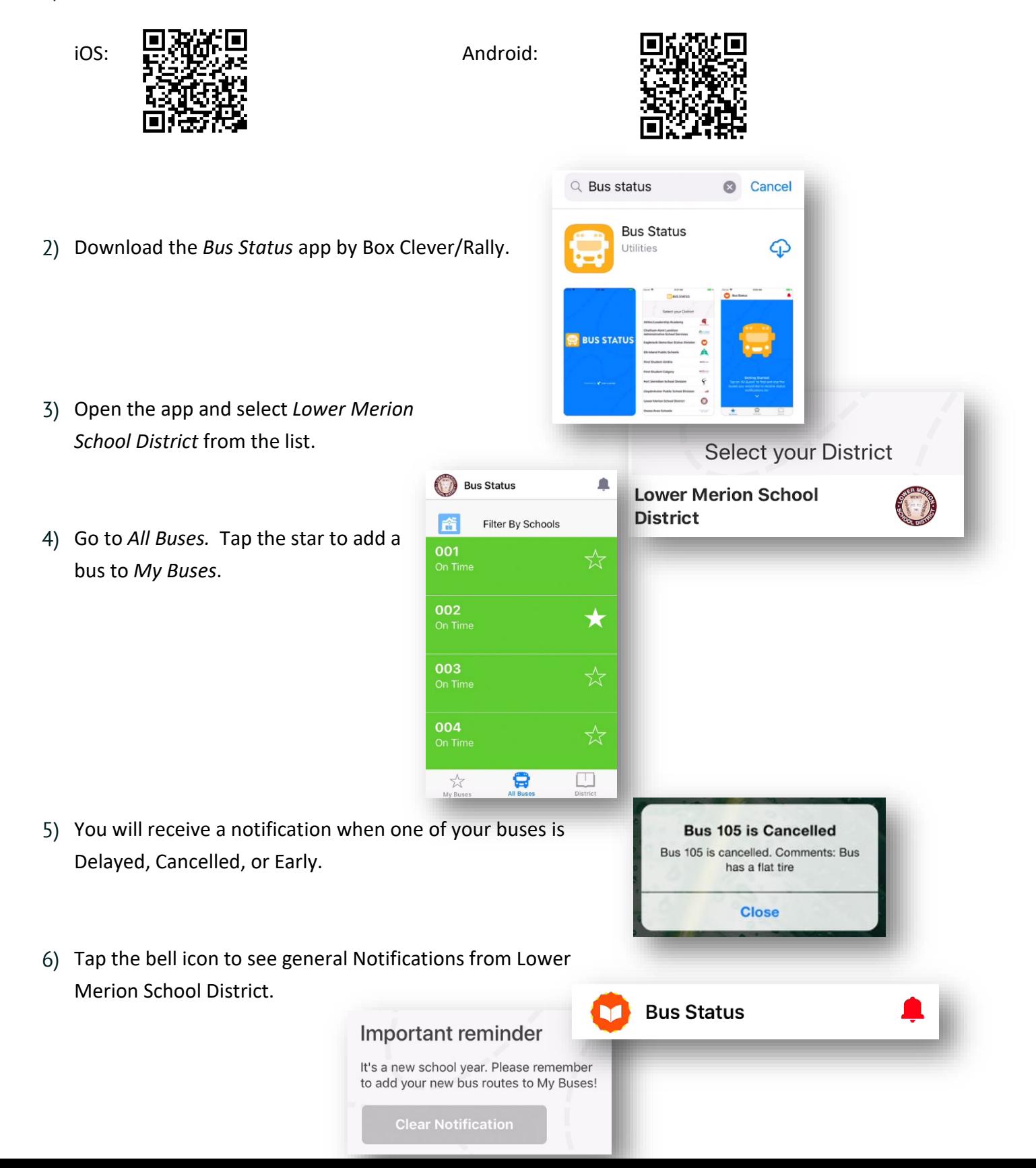